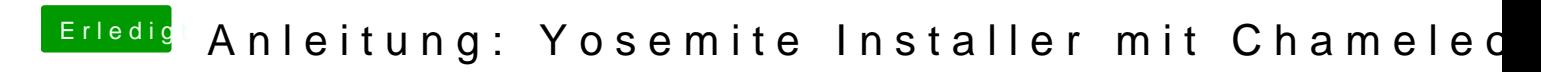

Beitrag von vom 21. August 2014, 10:29

Super Anleitung